## **QUICK & QUICK &**  $\overline{12}$ **EASY EASY SCHOOL SCHOOL UPDATES UPDATES ON YOUR PHONE ON YOUR PHONE**

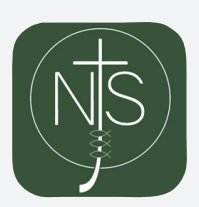

## **One touch information add the school web icon to your homescreen**

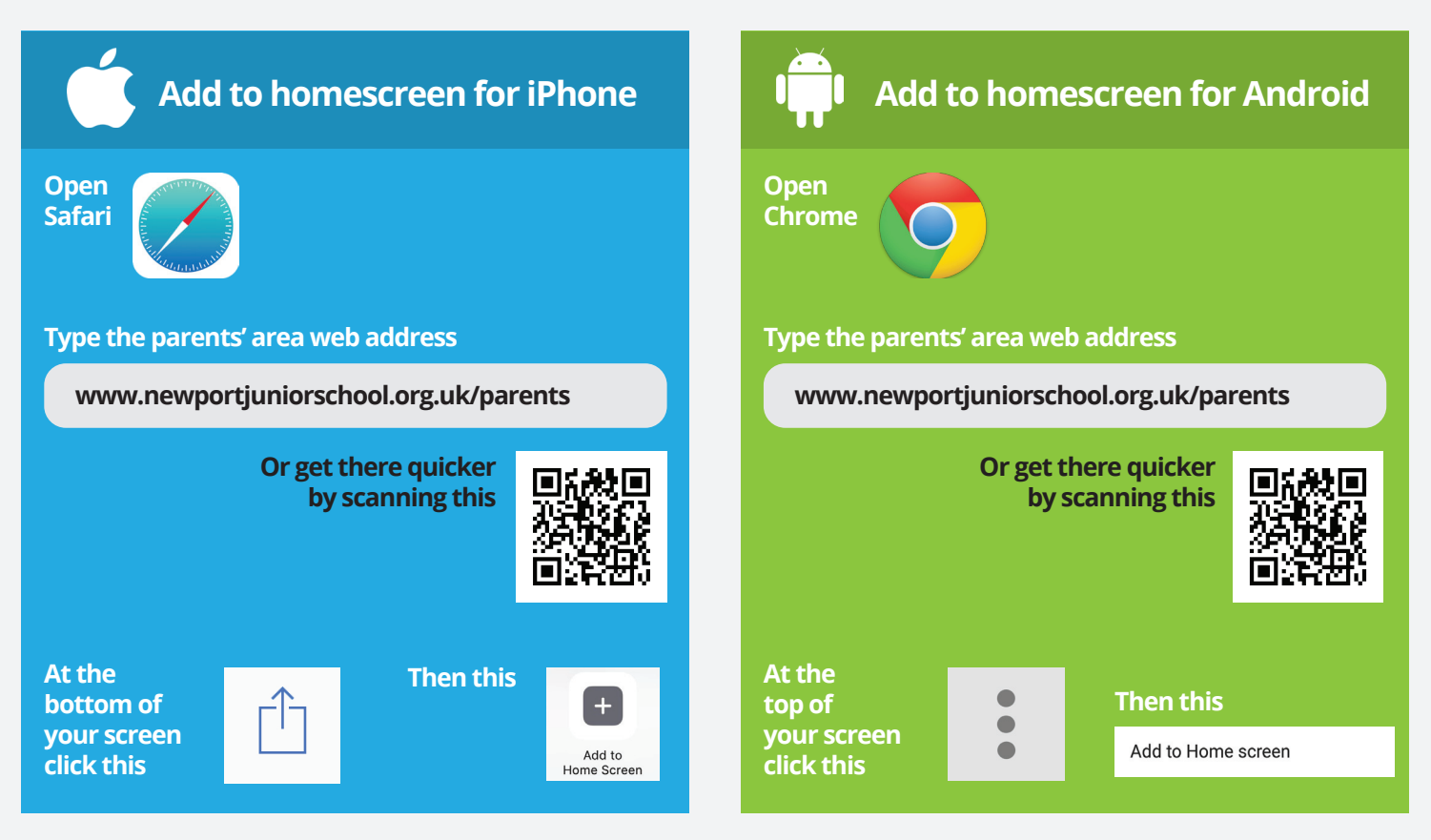